## SAP ABAP table SCACS GENLIST {List of Objects to be Generated (with Template Object)}

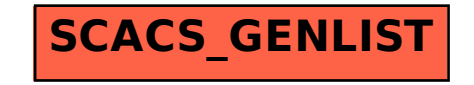